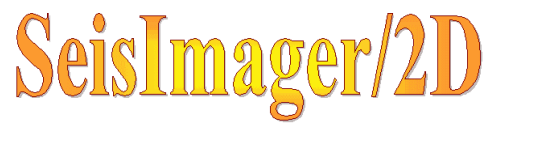

## PlotRefa

- $\bullet$
- $\bullet$ 
	-
- $\bullet$
- 
- $\bullet$

1

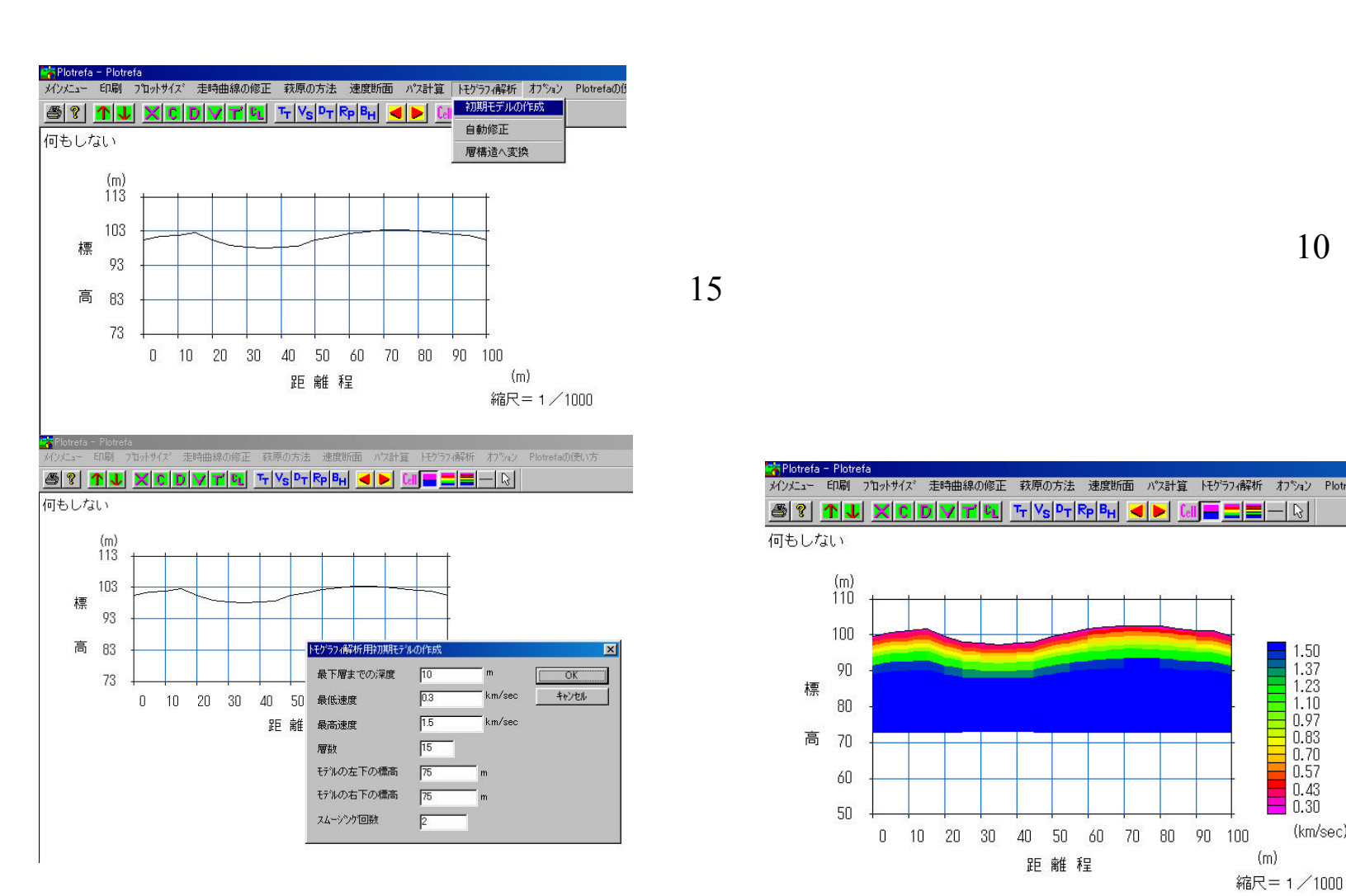

 $15$ 

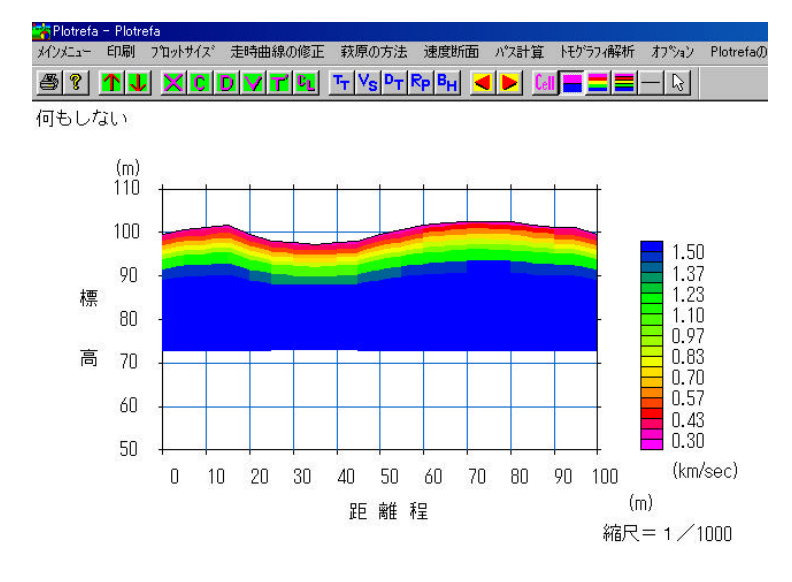

 $10$ 

 $T'$ 

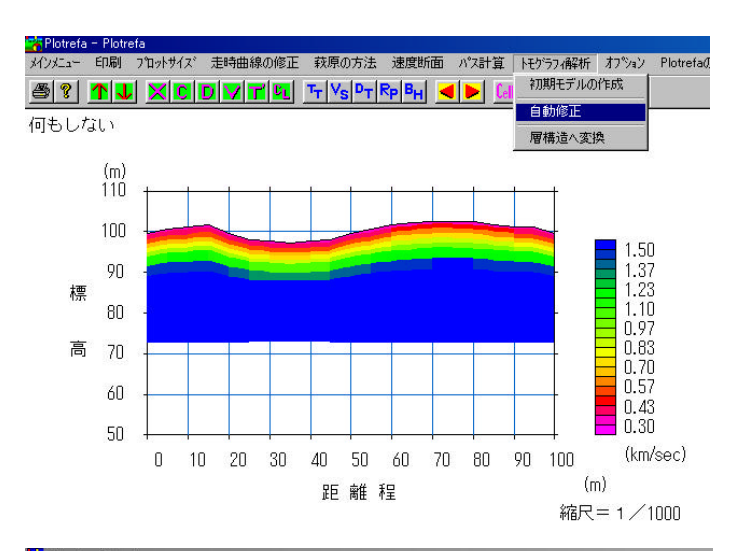

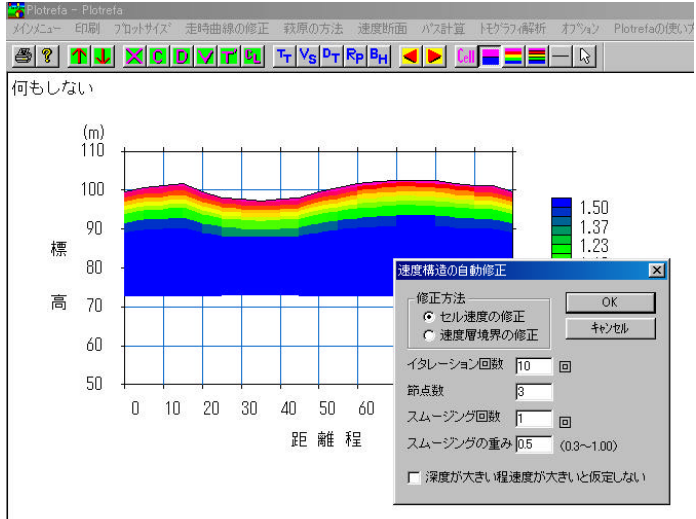

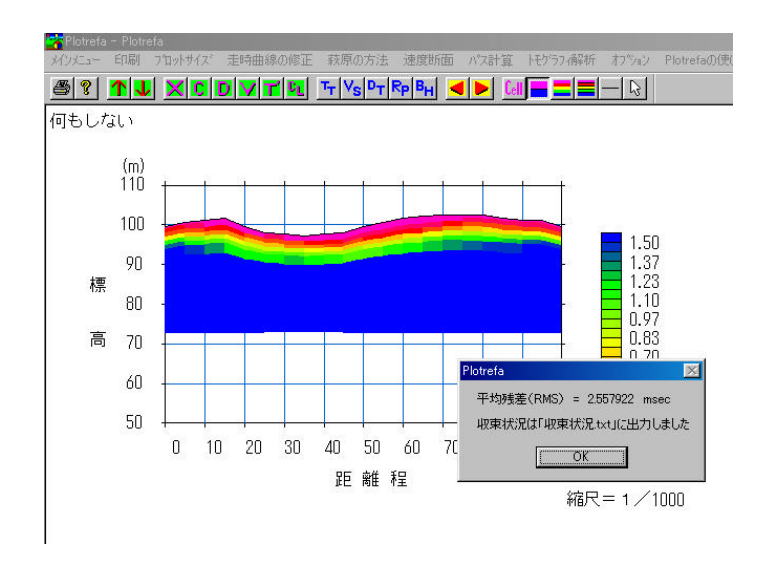

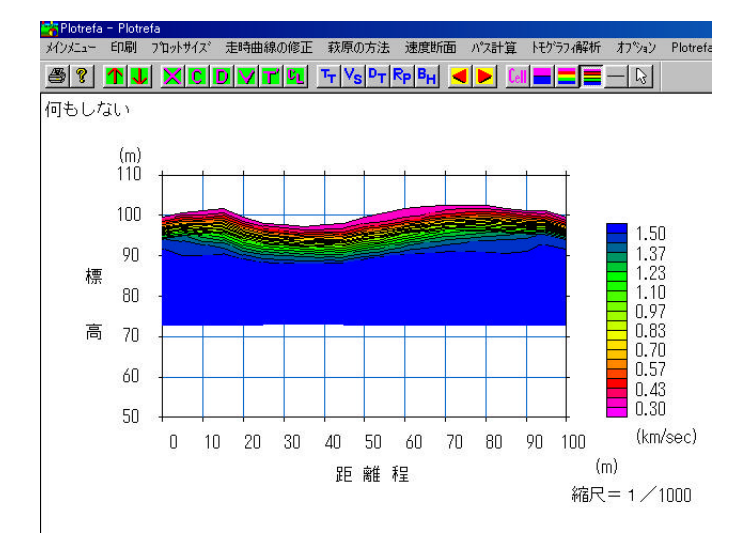

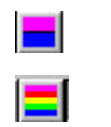

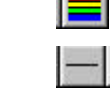

## $T_T$

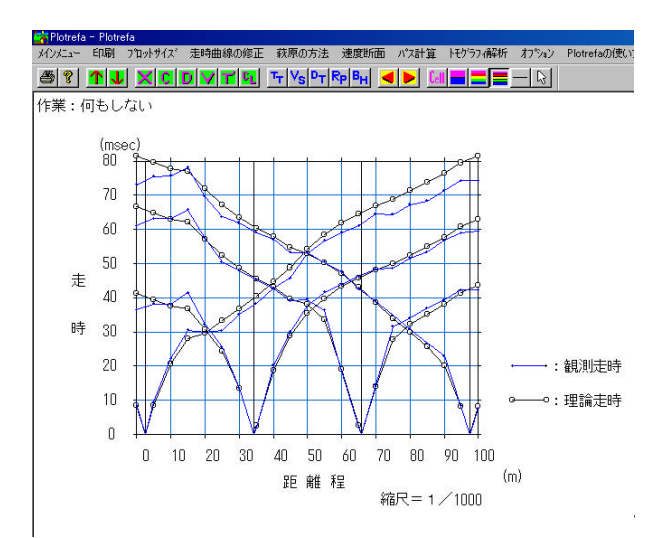

## RMSE

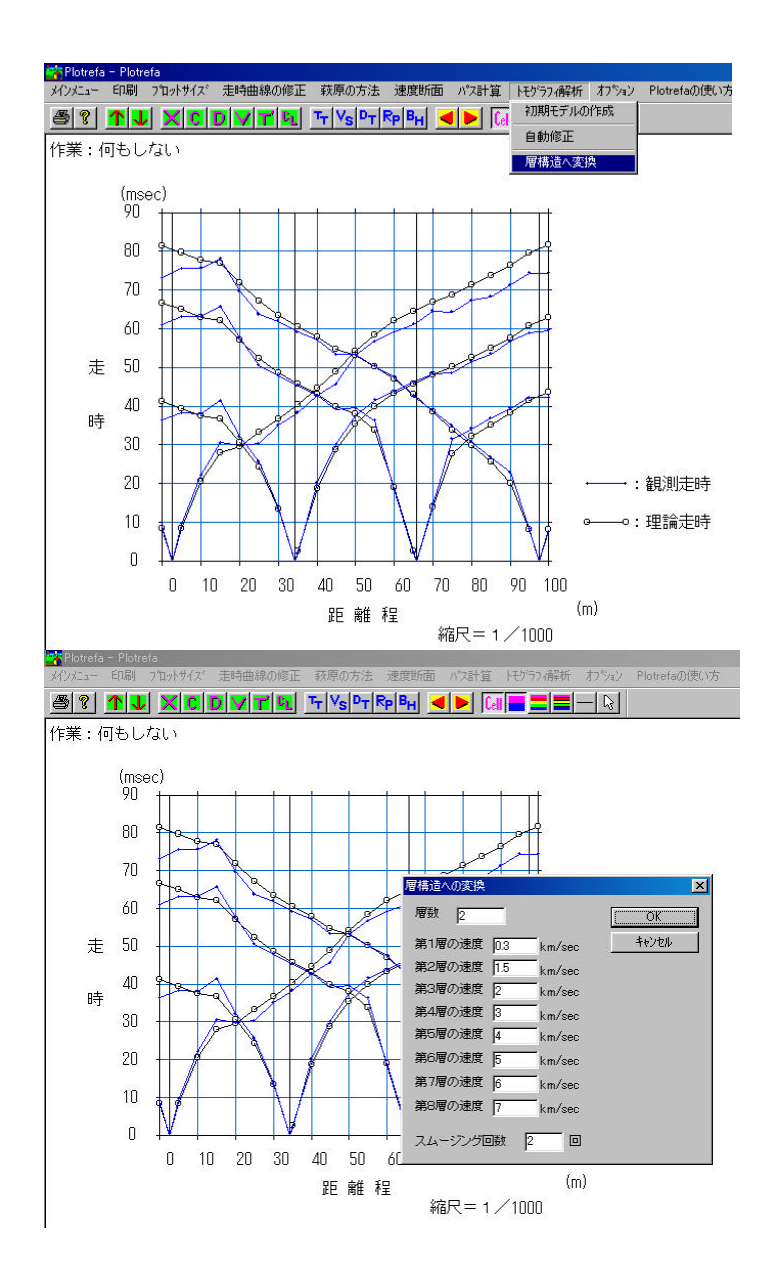

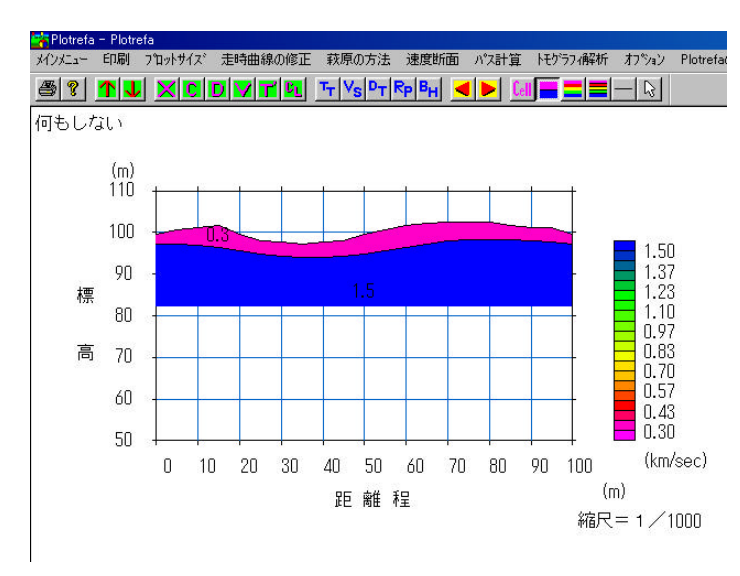

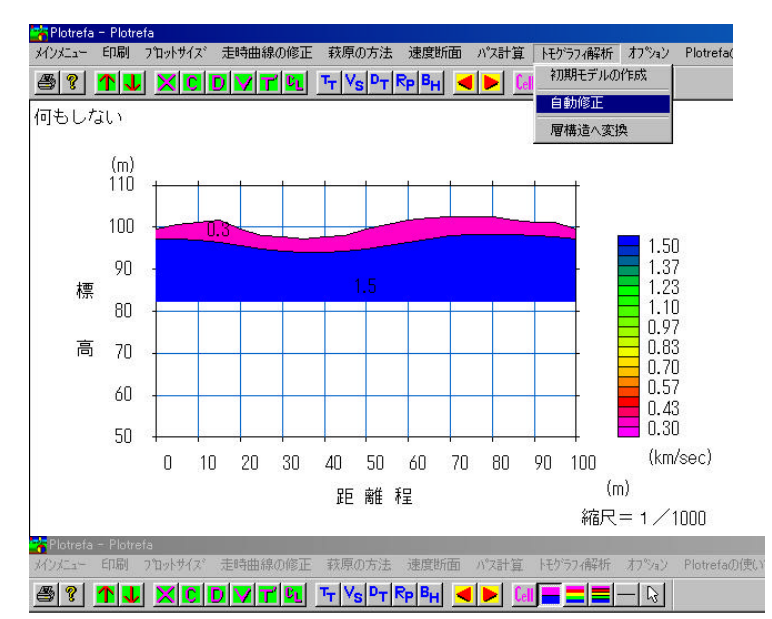

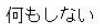

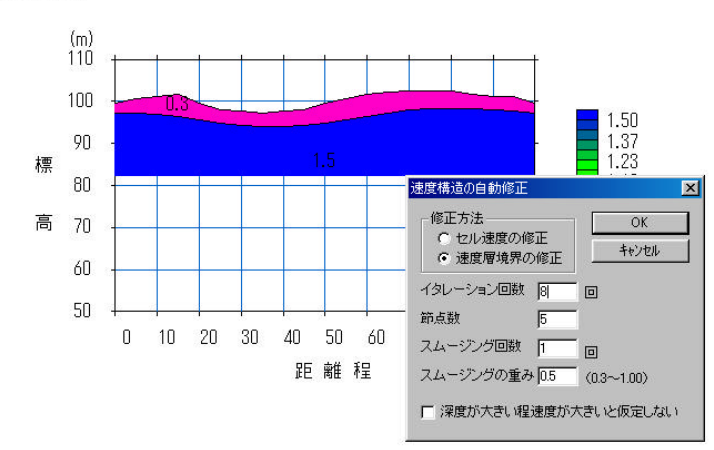

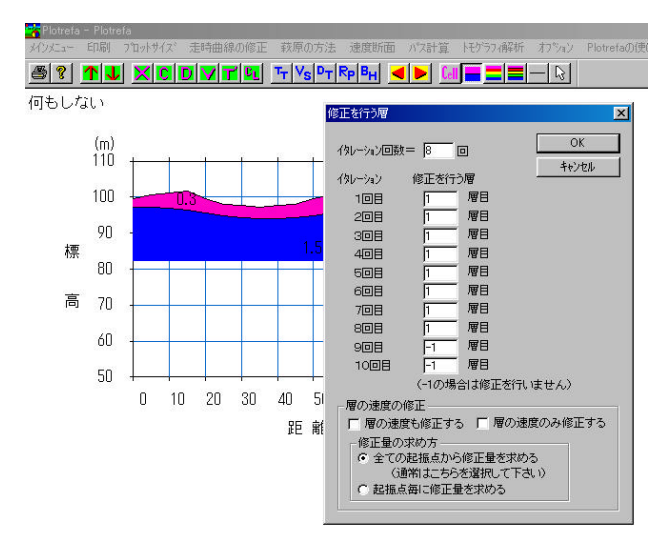

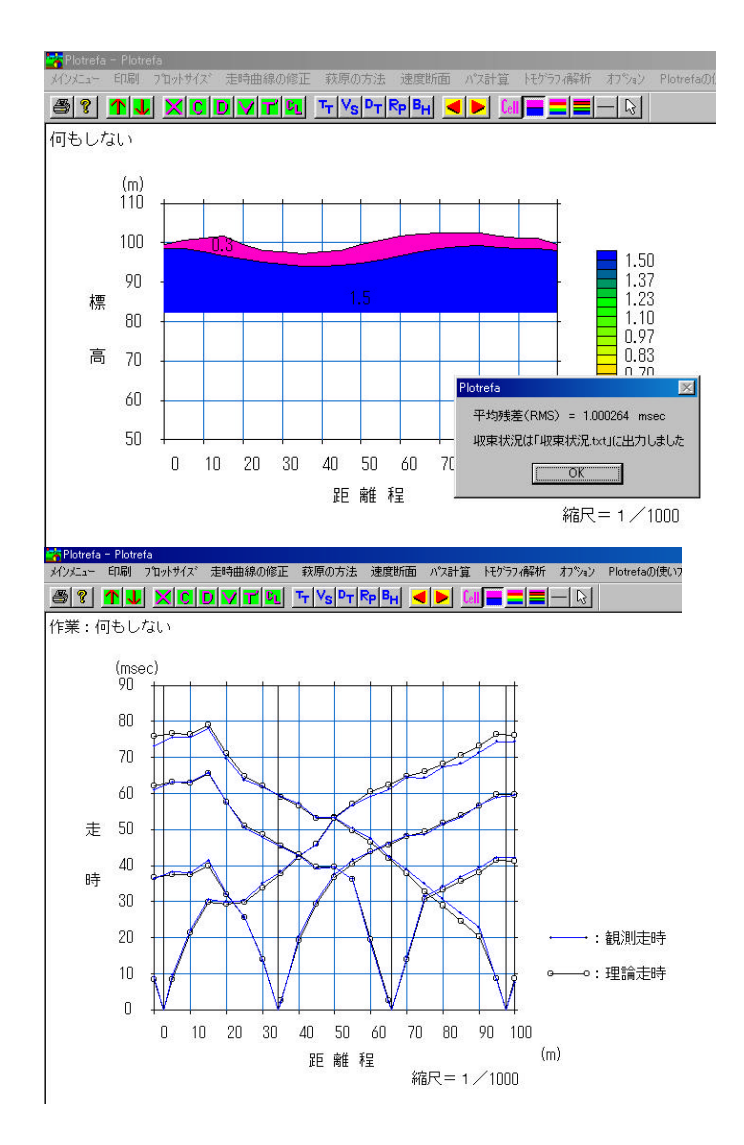

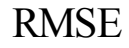

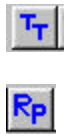

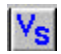

7